# SSH, SSL, and IPsec: wtf?

Eric Rescorla RTFM, Inc. ekr@rtfm.com

#### What are we trying to accomplish?

- Alice, Bob want to talk to each other
- But they're worried about attack
  - How do you know you're talking to the right person?
  - How do you know people can't listen to your conversation
  - How do you know people can't change your conversation?
- We want to build a system that protects against these attacks

#### **Terminology Dump 1: Attacker Capabilities**

**Passive** Attacker doesn't send anything.

Active Attacker is allowed to send traffic.

**On-path** Attacker is on the communications path between A and B.

- Sees all traffic
- Can seamlessly impersonate either side

**Off-path** Attacker is not on communications path between A and B

- Can't see traffic between A and B.
- Can sometimes send traffic as either (subject to address filtering).

### **Terminology Dump 2: Security Properties**

- **Confidentiality** Information being transmitted is kept secret from attackers
- **Data Origin Authentication** Receivers can determine the origin of traffic.
- Message Integrity Tampering of traffic can be detected.
- **Third-party Verifiability** A party not involved in the initial communication can verify what happened. (Often misleadingly called *non-repudiation*)

#### A simple problem: remote authentication

- You're a Web server
  - X connects to you claiming to be Alice
  - How can you tell?
- Assumptions:
  - All you have is the network traffic
    - \* Can send messages to X
    - \* Receive X's response
  - Attackers can forge but not view, intercept, or modify traffic
  - You have some prior relationship with Alice

#### Remote authentication: basic ideas

- Alice needs to be able to do something others can't do
  - Generally, compute some function
    - \* But why can't X do that?
- How do we break the symmetry?
  - Give Alice more resources
  - Give Alice some secret

#### **One-sided** authentication with shared secrets

- Assume Alice and Bob share a secret  $S_{ab}$ 
  - Alice needs to prove possession of  $S_{ab}$
  - (Assume Alice authenticates Bob some other way)
- Simple approach:
  - Bob and Alice both store  $S_{ab}$
  - Alice sends Bob  $S_{ab}$
  - Bob does memcmp().

#### **Problems with the previous scheme**

- **Snooping.** an attacker who is on-path can capture the password and *replay* it
- **Hijacking.** an attacker can wait for you to exchange the password and then take over the connection
- **One-way authentication.** how does Alice authenticate Bob?

### **Fixing snooping**

- Alice doesn't send  $S_{ab}$  over the wire
  - Instead she computes some function  $\boldsymbol{f}$
  - And sends  $f(S_{ab})$
- What properties does f need?

**1st Preimage Resistant** hard to compute  $S_{ab}$  from  $f(S_{ab})$ **2nd Preimage Resistant** hard to find S' st  $f(S') = f(S_{ab})$ 

• Luckily, we have such functions

### **Cryptographic hash functions**

- Basic idea: one-way function (also called *message digests*)
  - Take an arbitrary length bit string m and reduce it to 100-200
    (b) bits
  - H(m) = h
- Hash functions are preimage resistant
  - Takes approximately  $2^b$  operations to find m given h
- Hash functions are collision resistant
  - Takes approximately  $2^{b/2}$  operations to find m, m' st. H(m) = H(m')
- Popular algorithms: MD5, SHA-1, SHA-256

### **Challenge-Response**

- So, Alice just sends  $H(S_{ab})$ , right?
  - Wrong
  - This becomes the new secret
  - So we still have a replay attack problem
- Bob needs to force Alice to compute a new function each time

Alice

Bob

Challenge

 $H(S_{ab}+Challenge)$ 

- Challenge needs to be unique for every exchange
  - Does *not* need to be unpredictable

### Why mutual authentication?

- We assumed that Alice was talking to Bob
  - But how does Alice know that?
  - She can't trust the network
  - What if she's connecting to the attacker

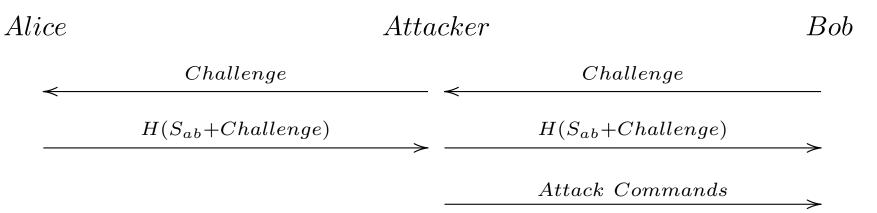

- Alice has just logged in for the attacker
  - He can issue any commands he wants (oops!)

### Adding mutual authentication

- We already know how to authenticate Alice
  - Now we need to authenticate Bob
  - Just reverse the procedure

Alice

Bob

Challenge1

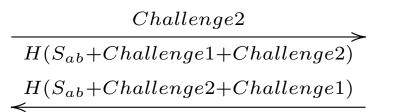

- Each side needs to control its own challenges
  - Otherwise we have replay issues again

# Hijacking

• This protocol still has a hijacking problem

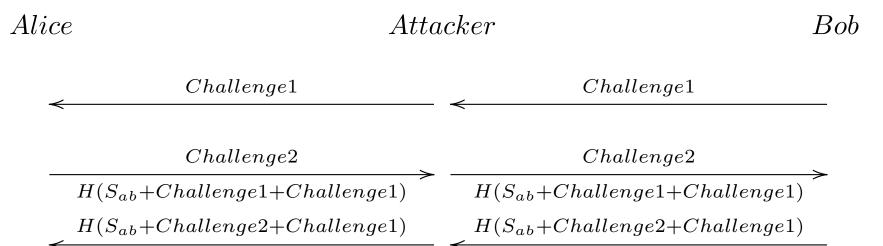

 $Attack\ commands$ 

- We need to authenticate the data
  - Not just the initial handshake

### Authenticating data

- Break the data into records
  - Attach a *message authentication code* (MAC) to each record
  - Receiver verifies MACs on record

| Length | Data | MAC |
|--------|------|-----|
|--------|------|-----|

#### A message authentication code? Dude, wait, what?

- What's a MAC?
  - A one-way function of the key and some data
  - F(k, data) = x
    - \* x is short (80-200 bits)
    - \* Hard to compute x without k
    - \* Hard to compute data even with k, x
- This sounds kinda like a hash
  - MACs are usually built from hashes
    - \* World's simplest MAC: H(k + data) (this has problems)
- Popular MACs: HMAC

#### Where does the key come from?

- We want a key that's unique to this connection
  - And tied to both sides
  - Get it from the challenge-response handshake
- First attempt:  $K = H(S_{ab} + Challenge1 + Challenge2)$ 
  - But now the key is the same in both directions
  - And the same as the challenge response!
  - Allows *reflection* attacks
- Second attempt

- 
$$K_{a \to b} = H(S_{ab} + "AB" + Challenge1 + Challenge2)$$

-  $K_{b \to a} = H(S_{ab} + "BA" + Challenge1 + Challenge2)$ 

### World's simplest security protocol

Alice

Bob

 $< Challenge1 \\ < Challenge2 \\ \hline H(S_{ab}+Challenge1+Challenge2) \\ H(S_{ab}+Challenge2+Challenge1) \\ < < Challenge2 \\ < Challenge2 \\ < Challenge1 \\ < Challenge2 \\ < Challenge1 \\ < Challenge2 \\ < Challenge2 \\ < Chal$ 

Message1, MAC

Message2, MAC

- Each side knows who the other is
- All messages are authenticated
  - But they're not confidential
  - So don't send any secret information

### Symmetric Encryption

- We have two functions E, D st.
  - E(k, Plaintext) = Ciphertext
  - D(k, Ciphertext) = Plaintext
  - These are easy to compute
  - Either function is hard to compute without k
- Popular encryption algorithms: DES, 3DES, AES, RC4

### A (mostly) complete channel security protocol

Alice

Bob

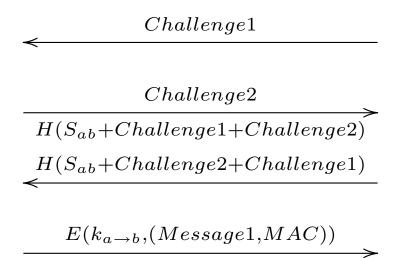

 $E(k_{b \to a}, (Message2, MAC))$ 

- Each side knows who the other is
- All messages are authenticated
- All messages are confidential

### So, we're done, right?

- How do Alice and Bob get  $S_{ab}$ ?
- Some out of band channel
  - Send a letter—do you trust USPS?
  - Meet in person—airplane tickets are expensive
  - Guys with briefcases handcuffed to their wrists?
- All of these are pretty inconvenient
  - We can do better

#### **Diffie-Hellman Key Agreement**

- Each side has two keys ("public" and "private")
  - You publish the public key but the private key is secret

$$- F(K^a_{pub}, K^b_{priv}) = F(K^b_{pub}, K^a_{pub}) = ZZ$$

- You need at least one private key to compute  ${\cal Z}{\cal Z}$
- This is crypto rocket science-but you don't need to understand how it works

### **Using Diffie-Hellman**

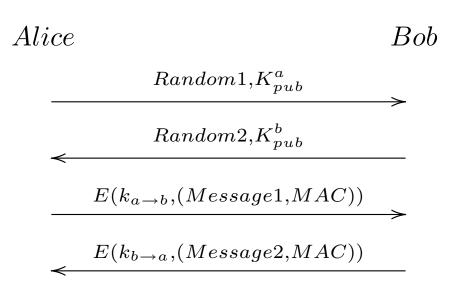

- Each side sends its public key
- The other side combines its private key with the other side's public key to compute ZZ
- The traffic keys are generated from  $\boldsymbol{Z}\boldsymbol{Z}$

#### Man-in-the-middle attack

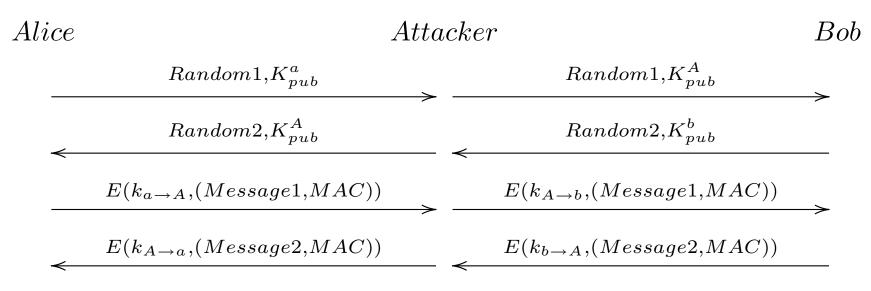

- Each side thinks it's talking to the other
  - This is what happens when you don't authenticate
- Alice and Bob need some way to authenticate each other's public keys

### **Digital Signatures**

- Remember MACs?
- There's a public key version of this
  - "Sign" with  $K_{priv}$
  - "Verify" with  $K_{pub}$
- A signed message can only be generated by someone who has the private key
- Popular algorithms: RSA, DSA, ECDSA

### Public key distribution

- Public key cryptography is one piece of the puzzle
  - But only one piece
- I can verify a signature came from a given key
  - But where do I get that key from?
- We could have a global directory
  - Obvious scaling problems here
- What if I could give you a credential vouching for your public key?

### Certificates

- Digital signatures let us do exactly that
- Create a central *certificate authority* (CA)
  - Alice proves her identity to the CA
  - The CA gives her a signed message "Alice's public key is X" (a certificate)
- Anyone can verify this certificate
  - As long as they have the public key of the CA
  - This key is compiled into the software
- Popular CAs: VeriSign, Thawte, GoDaddy

#### **Diffie-Hellman with certificates**

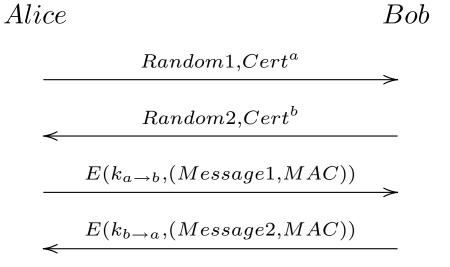

- Certificates contain DH public keys
- Each side can authenticate the other
  - This is actually a bug
  - Certificates are too inconvenient for users to get
  - And the user doesn't always need to be authenticated
  - Or is authenticated some other way

### **One-way authentication with PKC**

- One side (server) has a certificate
- The other side (client) makes up a random key pair

Client Server

 $< Random1, Cert^{s} \\ < Random2, K_{pub}^{c} \\ > \\ E(k_{c \rightarrow s}, (Credit \ card \ \#, MAC)) \\ < \\ E(k_{s \rightarrow c}, (OK, MAC)) \\ < \\ < \\$ 

- This authenticates the server but not the client
- We can do a similar trick with RSA

- Encrypt with public key, decrypt with private key

 $\bullet\,$  This is the main operational mode for SSL/TLS

### **Perfect Forward Secrecy**

- What happens if one side's computer is compromised?
  - Attacker gets private key
  - Can decode all communications by that side
- Fix: have certificates with signature keys (RSA, DSA)
  - Generate a random DH key for each handshake
  - Sign it with your signature key
- Compromise of private key doesn't affect past traffic
  - But you can MITM future connections
- This is the main operational mode for IPsec

### Algorithm negotiation

- There are a lot of choices here
  - Who authenticates,
  - Public key algorithm
  - Digest algorithm
  - Encryption algorithm
- Each make sense in some scenarios
  - A good protocol is adaptable
- This means some kind of negotiation
  - This needs to be protected to prevent downgrade attacks

#### A complete channel security protocol

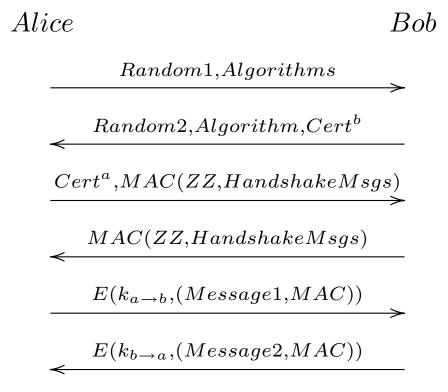

### Secure Sockets Layer (SSL)

- Originally a Netscape proprietary protocol
- Target application: e-commerce
  - What people thought the Web was for in 1994
  - Objective: send my credit card to Amazon securely
- Basic principles (ca. 1994)
  - The server is authenticated (via certificate)
  - The client is unauthenticated
  - This should be easy to plug in to both sides

# SSL/TLS History (1)

- SSLv1 (never released)
  - Designed by Kipp Hickman
  - Severe security flaws (immediately obvious to anyone who knew crypto)
- SSLv2
  - Hickman again (after being beaten up by others)
  - Modest security flaws (truncation attacks, downgrade)
  - Very widely deployed
- SSLv3
  - Freier, Karlton, Kocher
  - Fixes the above problems

## SSL/TLS History (2)

- Transport Layer Security (TLS) 1.0 (RFC 2246)
  - First standardized version of SSL
  - Modest improvements to key derivation
- TLS 1.1 (RFC 4346)
  - Fixes for modest security flaws
- TLS 1.2 (RFC 5246)
  - Flexibility for hash functions (thanks Dr. Wang!)
- As you can see, this is in maintenance mode

### HTTP over SSL (HTTPS)

Client

Server

| TCP SYN             |  |
|---------------------|--|
|                     |  |
| $\prec$ TCP SYN-ACK |  |
|                     |  |
| $TCP \ ACK$         |  |
|                     |  |
| SSL Handshake       |  |
|                     |  |
| $HTTP \ Request$    |  |
|                     |  |
| HTTP Response       |  |

- The client *knows* that the server expects HTTPS
  - It's in the URL https://www.example.com/
  - It's on a separate port
- The server's certificate has its domain name (www.example.com)

## **SSL** Session Resumption

- Asymmetric (private key) operations are expensive
  - And HTTPS tends to involve a lot of SSL/TCP connections
- Caching pays off here
  - Each handshake establishes a *session*
  - Clients can *resume* the session with the same keying material
  - Thus skipping the key exchange

### **Upward Negotiation**

- What if the client and server don't know each other's capabilities
  - Would be nice to discover them
  - And automatically upgrade to TLS
- Example: SMTP

Client

Server

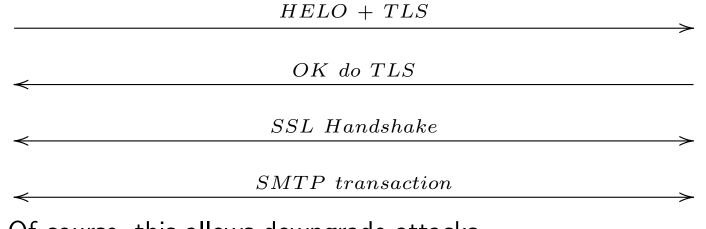

• Of course, this allows downgrade attacks

## **DoS Attacks on SSL/TLS**

- Resource consumption
  - Public key operations are expensive
    - $\ast$  Client can force the server to do a lot of them
    - \* But not blindly (TCP handshake)
  - State on the server side
- SSL/TLS connection runs over TCP
  - TCP connections are easy to DoS
  - SSL/TLS can't protect you from this
  - Needs to be at a lower layer

# Datagram TLS (RFC 4347)

- TLS requires a reliable channel
  - The handshake is in sequence
  - The data records depend on each other
  - In practice this means TCP
- What about unreliable channels?
  - DTLS is a slight modification of TLS
  - Reliability for the handshake
  - Record independence
- More DoS resistance (more on this later)

# Secure Shell (SSH)

- Originally designed by Tatu Ylonen
  - Replacement for rsh
  - Now the standard tool for secure remote login
  - A lot of authentication mechanisms
- Other features
  - Remote X
  - File transfer
  - Port forwarding
- Original version was seriously broken
  - Later standardized versions are better
  - Transport protocol looks a lot like TLS

#### **SSH** leap of faith authentication

- No certificates-server just has a raw public key
  - The server provides the key when the client connects
  - The client stores the server's key on first connection
  - Any changes in the key are an error
- The key can be authenticated out of band
  - The server operator tells the client the key fingerprint (hash) over the phone
  - But only the most paranoid people do this
- This was considered insanity at the time
  - Now it's considered clever

## **SSL Key Exchange Protocol**

| Client |                                                  | Server          |
|--------|--------------------------------------------------|-----------------|
| <      | Protocol = SSH - 2.0                             |                 |
|        | Protocol = SSL - 2.0                             | <del>&gt;</del> |
| <      | Key ExInit (algorithms)                          |                 |
|        | Key ExInit (algorithms)                          | >               |
|        | $DH(group \ size)$                               | >               |
| <      | p,g                                              |                 |
|        | $DH^c_{pub}$                                     | >               |
| <      | $DH^{s}_{pub}, Sign(K^{s}_{priv}, DH^{s}_{pub})$ | -               |

### **SSH Client Authentication**

- Server is authenticated first
- Client is then authenticated
  - Raw password
  - Challenge-response
  - Public key
  - GSS-API
  - Kerberos
- Mechanisms are negotiated

### **SSL Client Authentication Protocol**

|                                      | Server                                                                               |
|--------------------------------------|--------------------------------------------------------------------------------------|
| Auth: None                           | >                                                                                    |
| $Auth:\ publickey, password, \ldots$ |                                                                                      |
| publickey = XXX                      | >                                                                                    |
| No                                   |                                                                                      |
| publickey = YYY                      | >                                                                                    |
| No                                   |                                                                                      |
| signature                            | ~                                                                                    |
| OK                                   |                                                                                      |
|                                      | Auth: publickey,password,<br>publickey=XXX<br>No<br>publickey=YYY<br>No<br>signature |

### **Port Forwarding**

- SSH provides a port forwarding feature
- Example: X11 remote

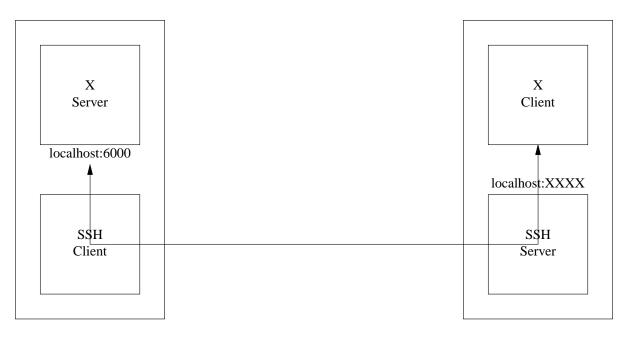

- SSH server does setenv DISPLAY localhost:XXXX
- Apps just automatically work

### Secure Remote Shell

- SSH is backward compatible with rsh
  - So other applications can be securely remoted
  - Even without port forwarding
- Examples
  - CVS
  - rsync
  - dump/restore
- Apps don't need security, just remote access

### **IPsec: IP Security**

- Basic idea: secure IP datagrams
  - Instead of at application layer like TLS or SSH
- Why was this considered a good idea?
  - Secure all traffic, not just TCP/UDP
  - Automatically secure applications
    - \* Without any change to the application
  - Built-in-firewalling/access control

## **IPsec history**

- Work started in 1992-1993
- General agreement on packet formats early on
  - Though confusion about integrity vs. authentication
- Key agreement was very controversial
  - Design issues
  - IPR issues
- First "proposed standards" published in 1998
  - Mishmash of IKE, ISAKMP, OAKLEY
- Complaints about clarity and complexity
  - IKEv2 approved in 2005

#### **IPsec** architecture

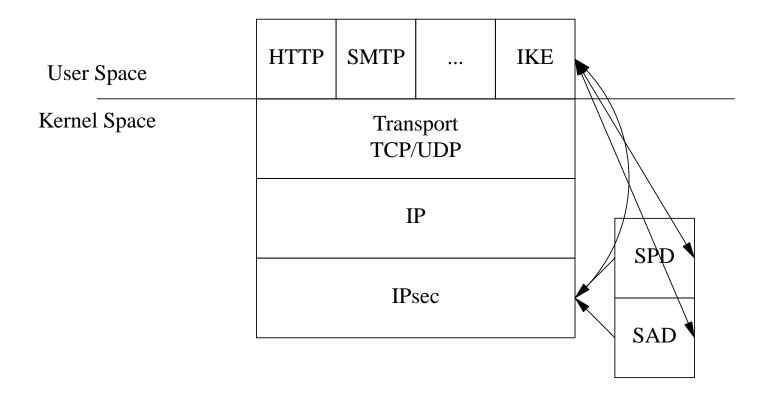

### **IPsec Packet Formats**

| IP<br>Hdr | IPsec<br>Hdr | TCP<br>Hdr | Data | Transport Mode |
|-----------|--------------|------------|------|----------------|
|-----------|--------------|------------|------|----------------|

| IP<br>Hdr | IPsec<br>Hdr | IP<br>Hdr | TCP<br>Hdr | Data | Tunnel Mode |
|-----------|--------------|-----------|------------|------|-------------|
|-----------|--------------|-----------|------------|------|-------------|

# **IKE "Anonymity"**

- The handshakes we've seen leak your identity to passive attackers
  - Arguably this is bad
  - IKE tries to stop this

Initiator

Responder

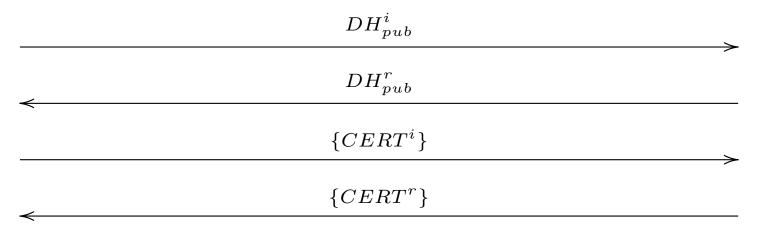

• An active attacker can get the initiator's identity

# **IKE DoS prevention**

• Objective: prevent blind DoS attacks

Initiator

Responder

| $DH^i_{pub}$         |        |
|----------------------|--------|
| Ticket               |        |
| $DH^i_{pub}, Ticket$ |        |
| $DH^r_{pub}$         | ~      |
| $\{CERT^i\}$         | _<br>~ |
| $\leftarrow$         |        |

• Ticket has to be stateless

### **IPsec Status**

- Many implementations
  - Windows, OS/X, Linux, FreeBSD, IOS...
- Nearly all deployments are in VPN settings
- $\bullet$  And peopel are cutting over to SSL/VPN
  - Semi-manual configuration
- This is not what was intended
- Widely regarded as a semi-failure

#### What was wrong with IPsec?

- Complexity
- Time to market
- Wrong design goals
- Hard to use

## **Final thoughts**

- All of these protocols look strikingly alike
  - To some extent they were designed by the same people
  - But also there appear to only be so many ways to do this
- All have gone through multiple revisions
  - This is really hard to get right
  - Even when you ave experienced people
  - Don't invent your own
- Usage models matter
  - SSL/TLS and SSH got this right
  - IPsec did not